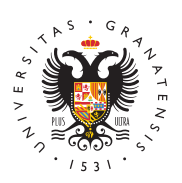

# UNIVERSIDAD DE GRANADA

[Departamento](http://pintura.ugr.es/) de [Pintu](http://pintura.ugr.es/)ra

# [Laboratorio de Ima](http://pintura.ugr.es/informacion/presentacion/laboratorio-imagen)gen Aula de Tratamiento de la Imagen Pictórica

El proyecto del Aula de Tratamiento de la Imagen Pictórica surgió en el Departamento de Pintura en el curso 95-96. Actualmente lo conocemos como Laboratorio de Imagede sde entonces ha venido cubriendo una necesidad colectiva real, como es la incorporación de los nuevos medios tecnológicos a los alumnos y Departamento de Pintura.

A lo largo de estos años ya se ha convertido en un referente para interesados en todos aquellos encuentros que entre arte y tecnolo sea en el tratamiento de la imagen pictórica, fotográfica o audiovi manipulación, impresión y traslado de soporte digital a soportes p

### Inventario material de uso dentro del aula

#### Periféricos

- o Impresora HP 2200d LaserJet
- o Impresora HP 990cxi Deskjet
- o Impresora Canon BJC-5500 (Impresora A3)
- $\circ$  Impresora Canon GP210 (reprografía)
- o Impresora gran formato EPSON Stylus 9000
- Escáner de diapositivas NIKON CoolScan II
- $\circ$  Escáneres de papel y/o soportes rígidos: HP Scanjet 4570 Canoscan 600
- Equipos de sonido
	- Creative Cambridge Soundworks
	- Creative Primax
- Conversor de vídeo
	- MiroVideo Studio 400
	- Multi-Adaptador Mac Entrega Mac-USB-Dock
- Equipos de trabajo
	- 10 ordenadores PC
	- o 1 ordenador Apple Machintosh G4

#### [http://pintura.u](http://pintura.ugr.es/)gr.es/

Conexiones de red (7 puntos de red)

## Inventario material en préstamo

- Portátiles
	- Compaq Presario 1700 Pentium III
- Proyectores de vídeo
	- Proyector Sharp Vision modelo XV-315P
	- Proyector de Ordenador 3M MP8745
	- Fundidor de Diapositivas
- Cámaras y trípodes
	- $\circ$  Video Camara SONY Mini DV CM16K (Incluye tarjetas de 4 HD)
	- Cámara fotográfica SONY Cyber-Shot DSC-F828
	- Trípode MANFROTTO TRPDW/141RC
- Reproductores de vídeo
	- JVC (VHS) HR-J468EU
- Disqueteras externas
	- 2 Zip Iomega 100 (puerto paralelo o puerto usb)
- Manuales de software
	- <sup>o</sup> Guía Práctica para usuarios Microsoft Internet Explorer 5. López y Juan Antonio Valero López.
	- $\circ$  Guía Práctica para usuarios Nestcape Comunicator 4. Elvi
	- <sup>o</sup> Guía Práctica para usuarios Director 7. Darío Pescador Al
	- $\circ$  Guía Práctica para usuarios Windows 98. Miguel Pardo Ni $\epsilon$

### Usos

- Acceso a Internet
	- $\circ$  Búsqueda imágenes de referencia para el tratamiento digit
	- $\circ$  Búsqueda de información (imagen y texto) bibliográfica en url, bases de datos, foros y blog cuyo contenido especific las investigaciones de los alumnos de PFC y Tercer Ciclo.
- Digitalización
	- o Papel y soportes rígidos.
	- Diapositivas.
- Tratamiento digital de imágenes y vídeo, y maquetación de pro
	- $\circ$  Tratamiento digital de imágenes en mapa de bit: Montaje f
	- <sup>o</sup> Ampliación de imágenes y resolución para su posterior imp Retoque digital.
	- $\circ$  Tratamiento de imágenes en formato vectorial: Creación y imágenes en formato vectorial.
	- $\circ$  Tratamiento digital y manipulación de videos, e incluso vis mismos.
	- $\circ$  Maquetación de texto e imágenes, para su adecuada edició
- Impresión
	- $\circ$  Trabajos de investigación.
	- Memorias de proyectos.

#### [http://pintura.u](http://pintura.ugr.es/)gr.es/

- o Información bibliográfica de referencia en Internet.
- $\circ$  Imágenes de referencia para el tratamiento pictórico poste
- o Impresiones a Gran Formato para su exposición.
- Reprografía
	- $\circ$  Copias, ampliaciones y reducciones de originales en soport rígido.
	- $\circ$  Creación de material para su posterior transferencia en so
- Préstamo de material
	- Préstamos de material expositivo.
	- Préstamos de material para documentación.